#### An Introduction to Processing

Basics of Animation

#### Produced by: Dr. Siobhán Drohan Mr. Colm Dunphy Mr. Diarmuid O'Connor

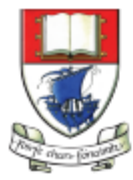

Waterford Institute of Technology INSTITIÚID TEICNEOLAÍOCHTA PHORT LÁIRGE

Department of Computing and Mathematics http://www.wit.ie/

#### Static versus Animated Drawings

• So far, all of our animations have been static.

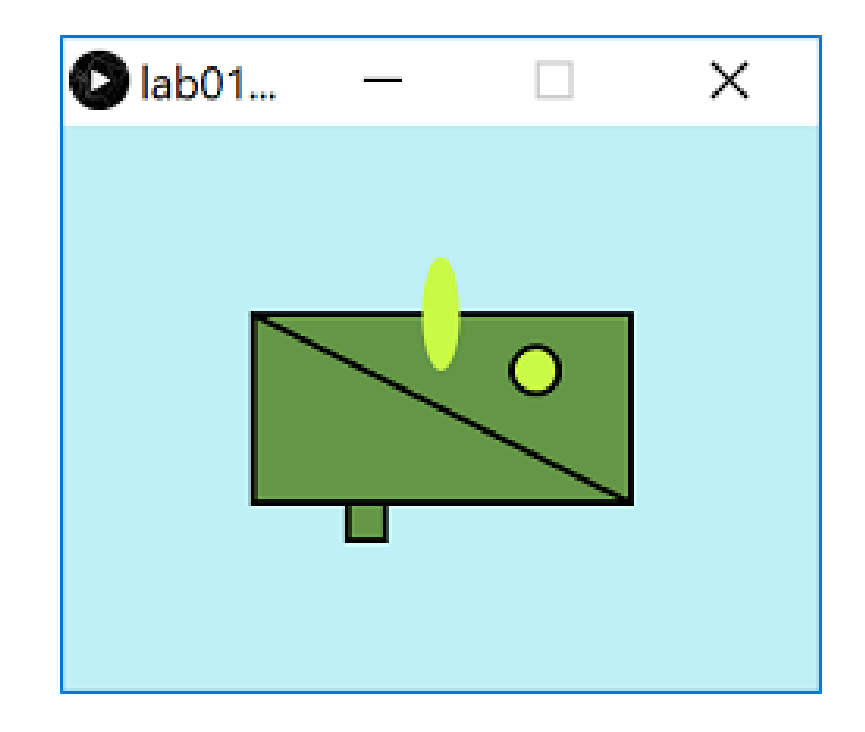

#### Topics list

• The setup() function.

• The draw() function.

• System Variables in Processing.

#### Topics list

• The setup() function.

• The draw() function.

• System Variables in Processing.

• setup() is called by Processing once when the program starts and should not be called again.

• setup() is called by Processing once when the program starts and should not be called again.

• setup() can set the screen size and background colour.

https://processing.org/reference/setup\_.html

• setup() is called by Processing once when the program starts and should not be called again.

• setup() can set the screen size and background colour.

• There can only be one setup() function for each sketch.

https://processing.org/reference/setup\_.html

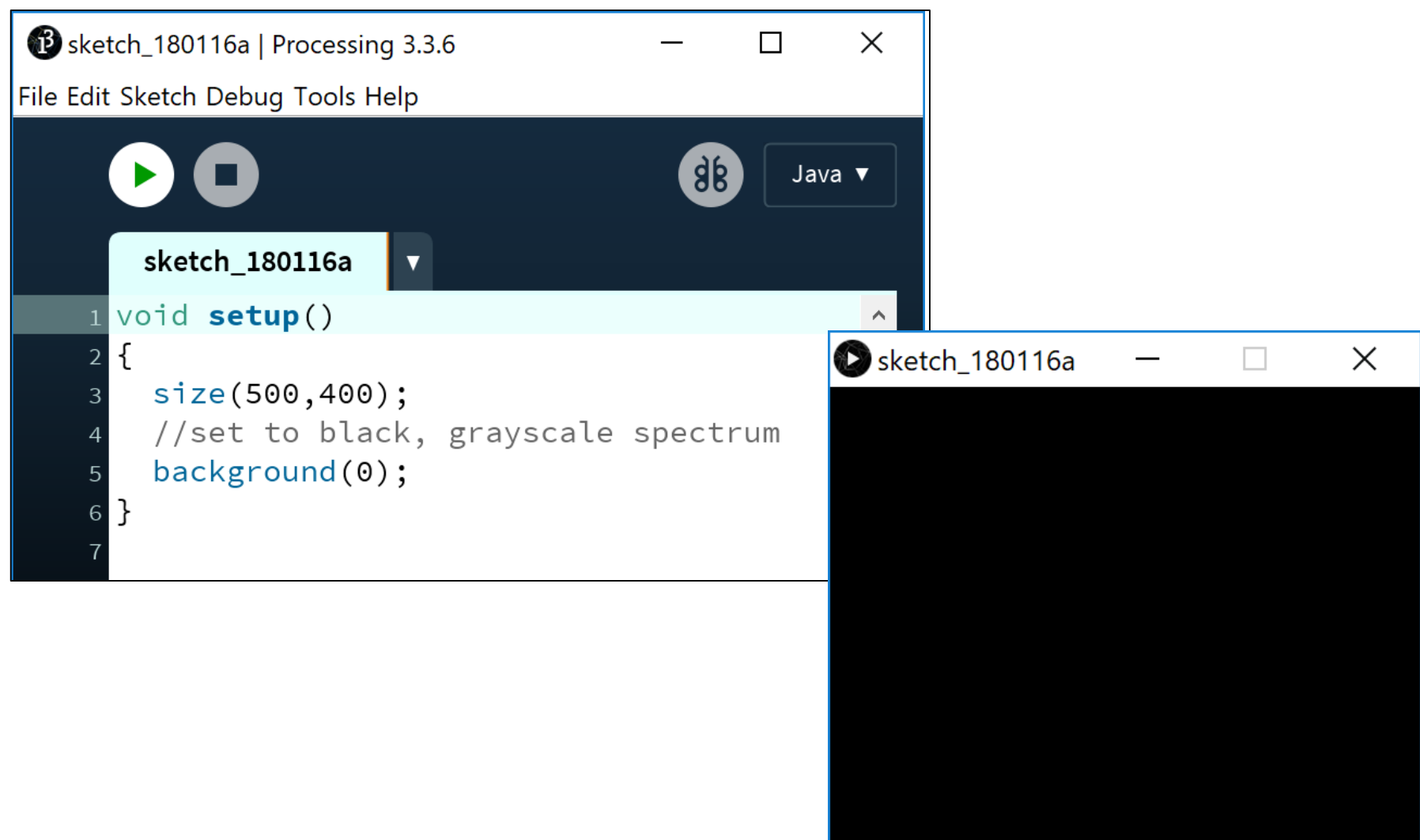

#### Topics list

• The setup() function.

• The draw() function.

• System Variables in Processing.

- You should never call the draw() function.
- Processing automatically calls the draw() function straight after the setup() call.

- You should never call the draw() function.
- Processing automatically calls the draw() function straight after the setup() call.
- draw() continuously executes the code contained inside it.

- You should never call the draw() function.
- Processing automatically calls the draw() function straight after the setup() call.
- draw() continuously executes the code contained inside it.
- There can only be one draw() function for each sketch.

https://processing.org/reference/draw\_.html

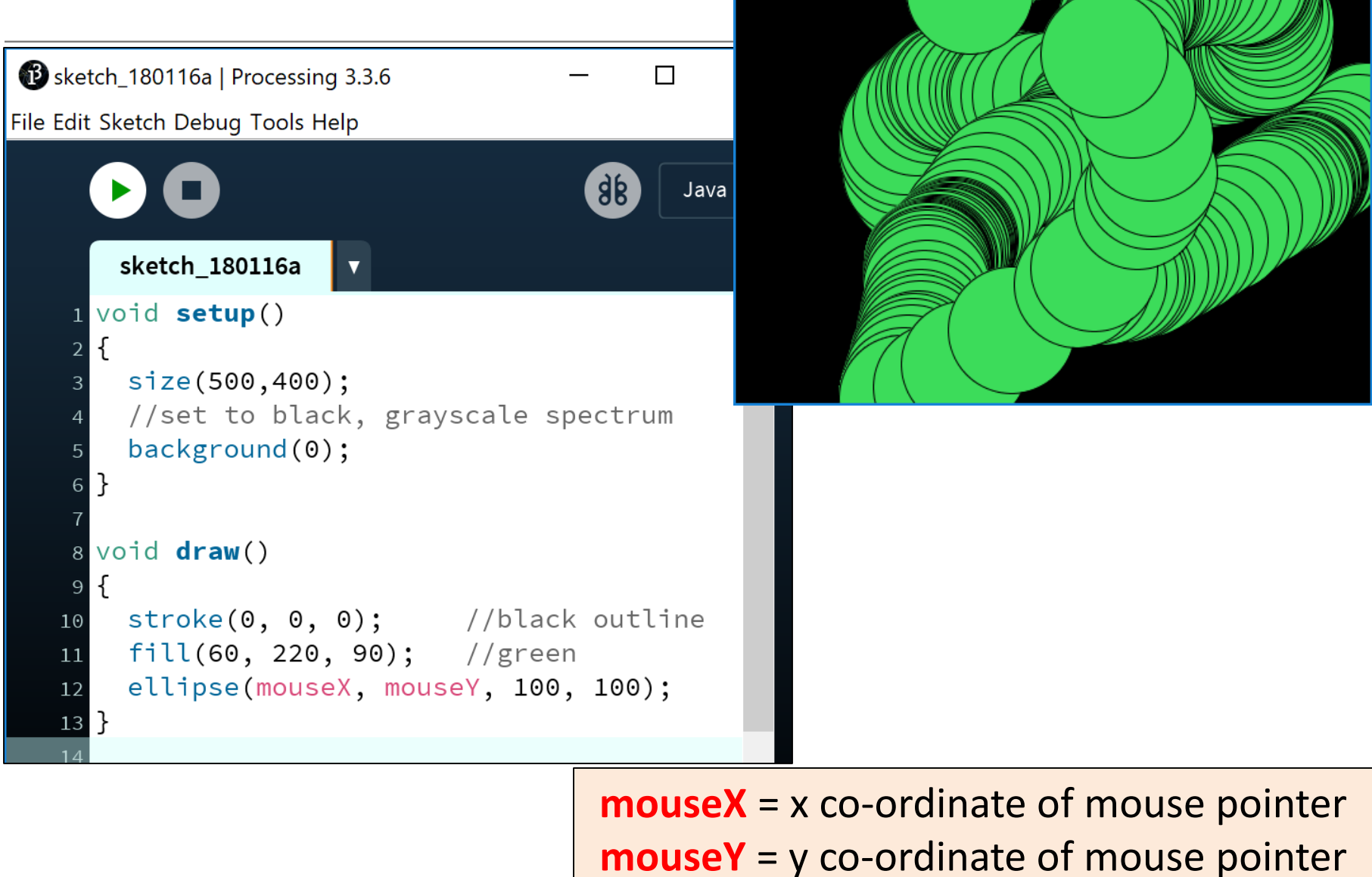

Sketch\_180116a

X

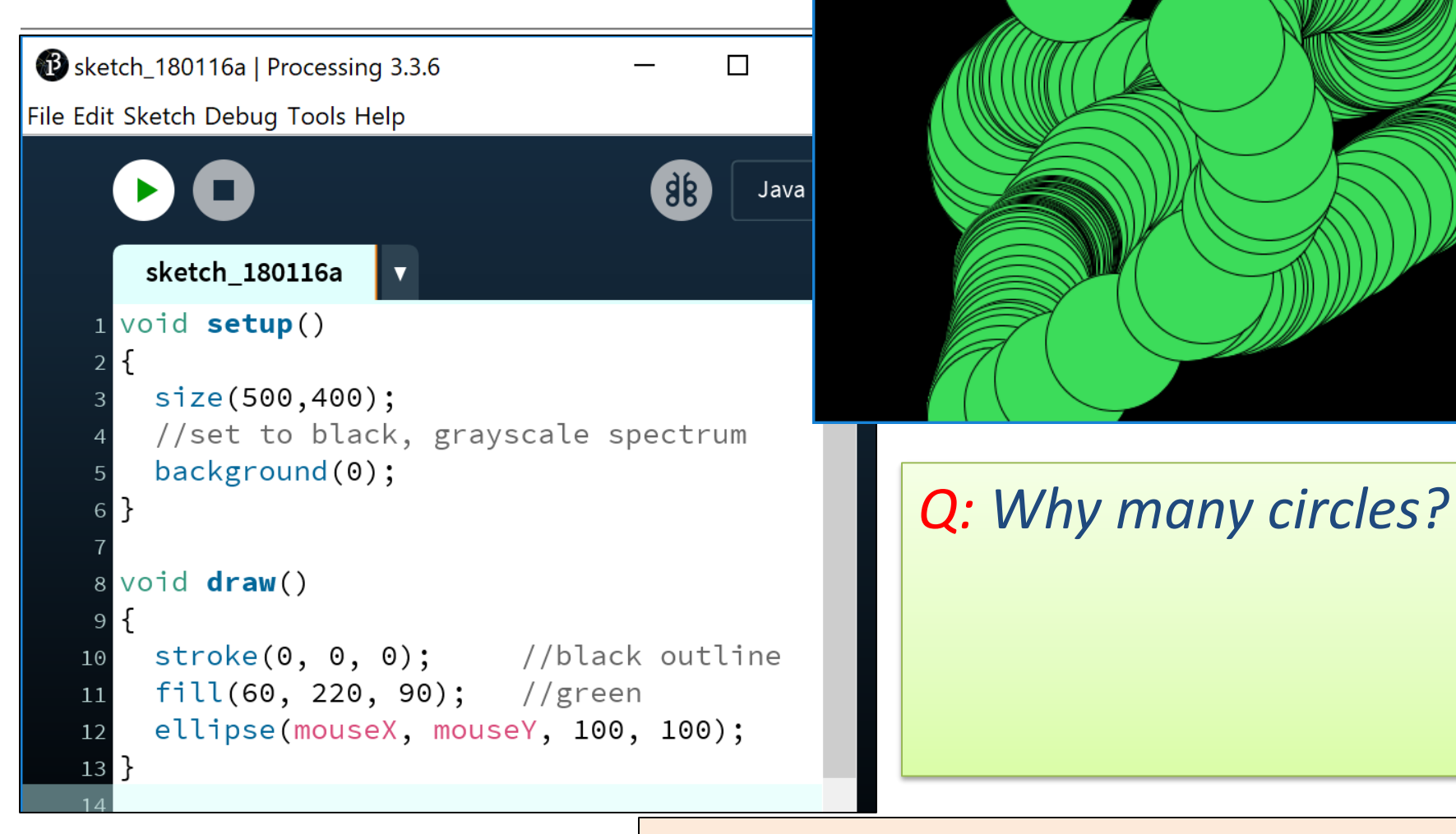

**mouseX** = x co-ordinate of mouse pointer **mouseY** = y co-ordinate of mouse pointer

Sketch\_180116a

 $\times$ 

Sketch 180116a | Processing 3.3.6 П File Edit Sketch Debug Tools Help  $\overline{8}$ Java sketch\_180116a void setup() size(500,400); //set to black, grayscale spectrum background(0): 6. 8 void draw()  $\text{stroke}(0, 0, 0);$  //black outline  $10<sup>°</sup>$ fill $(60, 220, 90)$ ; //green 11 ellipse(mouseX, mouseY, 100, 100); 12  $13$ 

sketch\_180116a

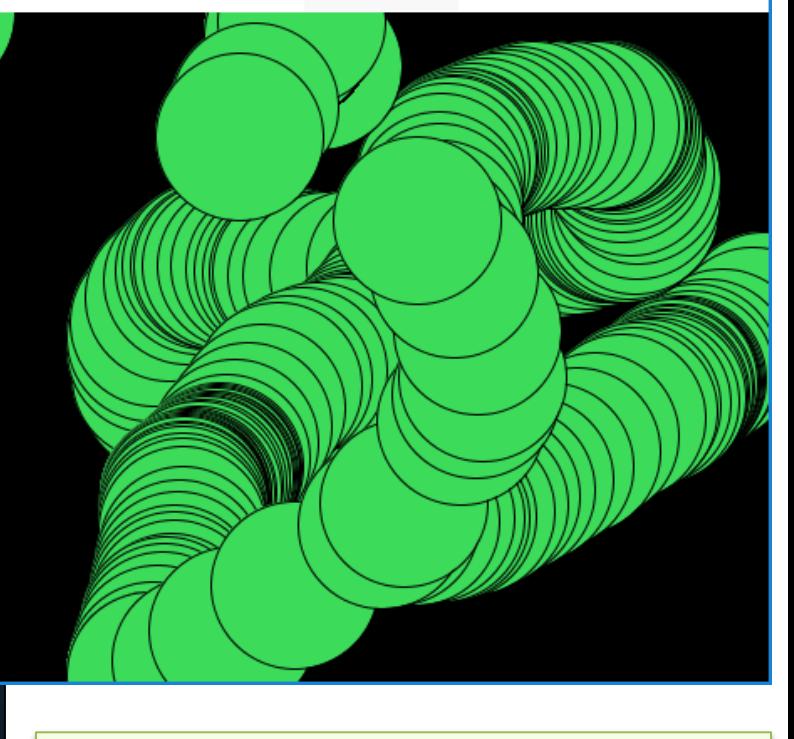

 $\times$ 

*Q: Why many circles?*  A: **background(0)** is in the setup function.

**mouseX** = x co-ordinate of mouse pointer **mouseY** = y co-ordinate of mouse pointer

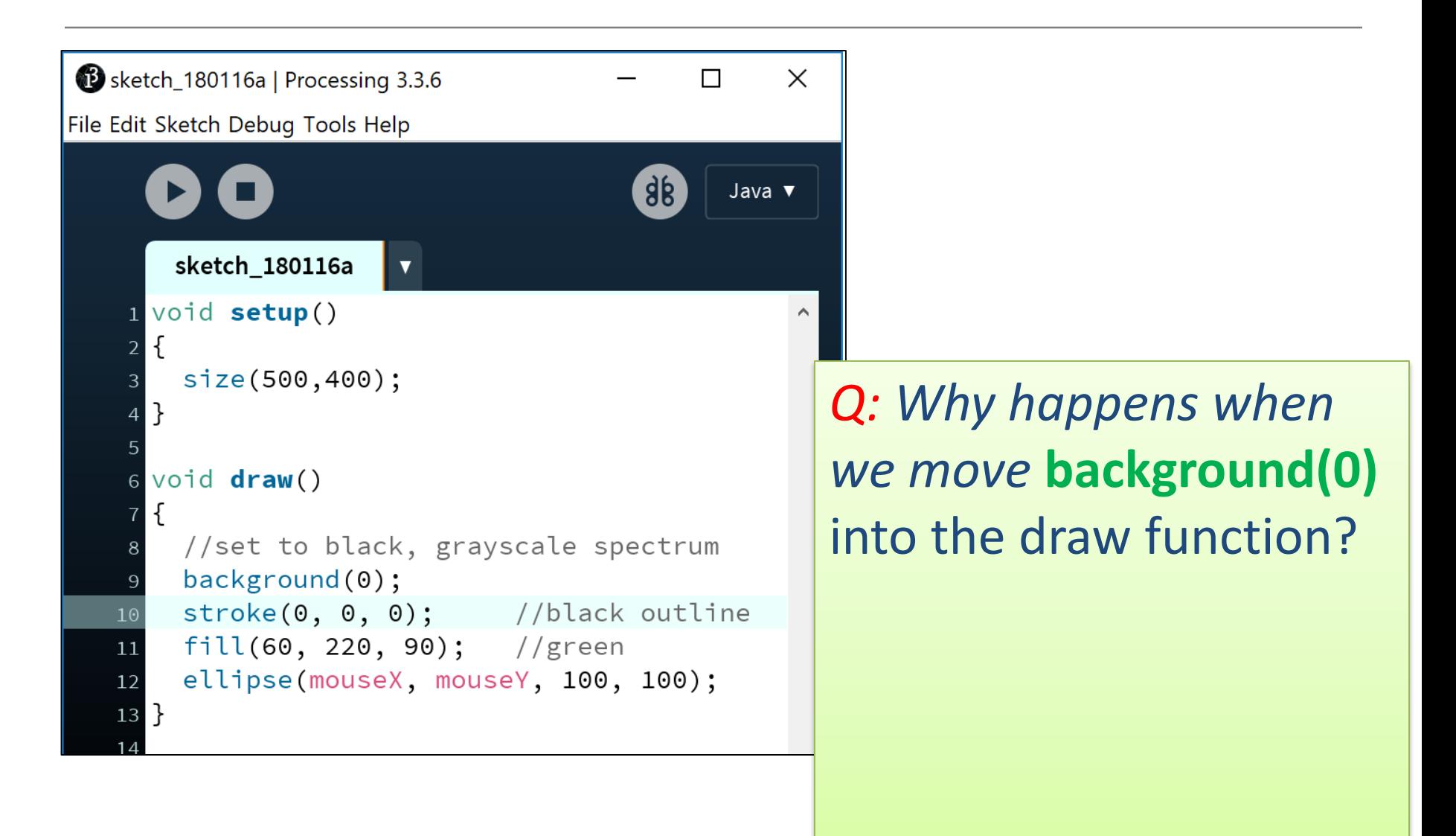

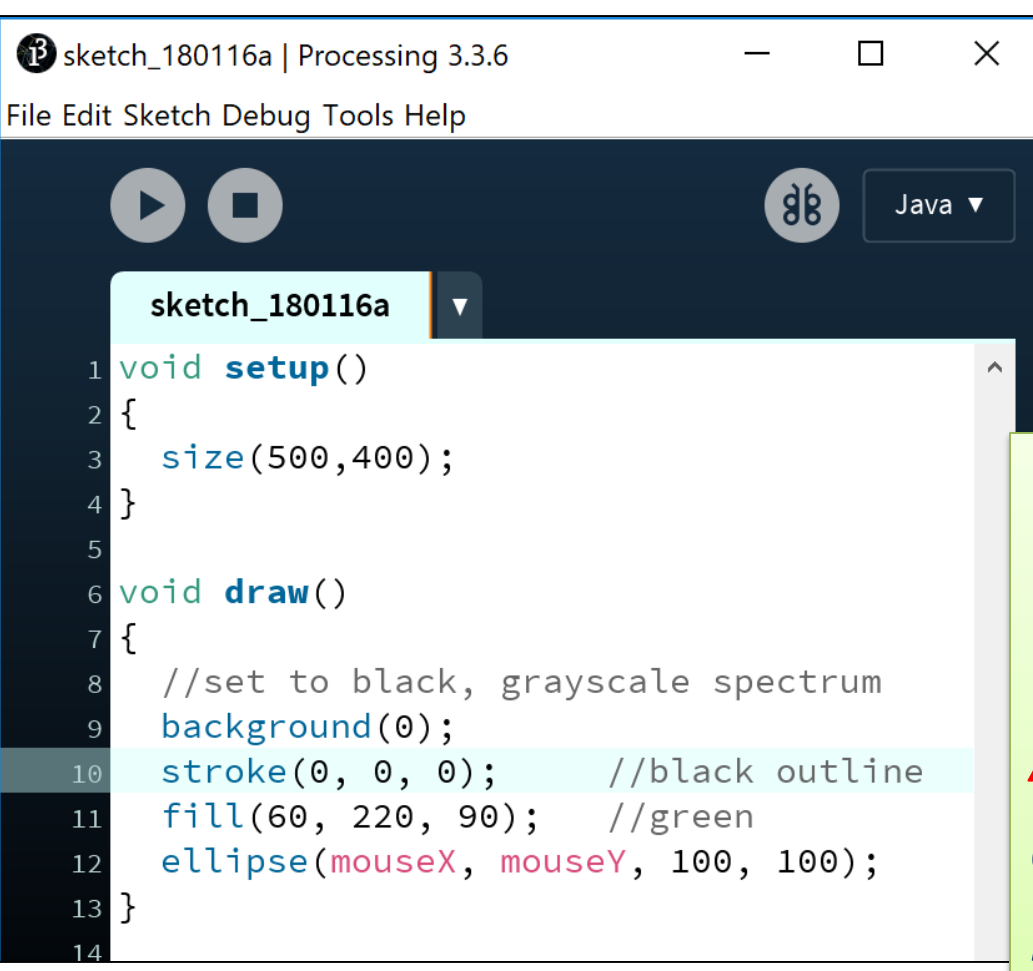

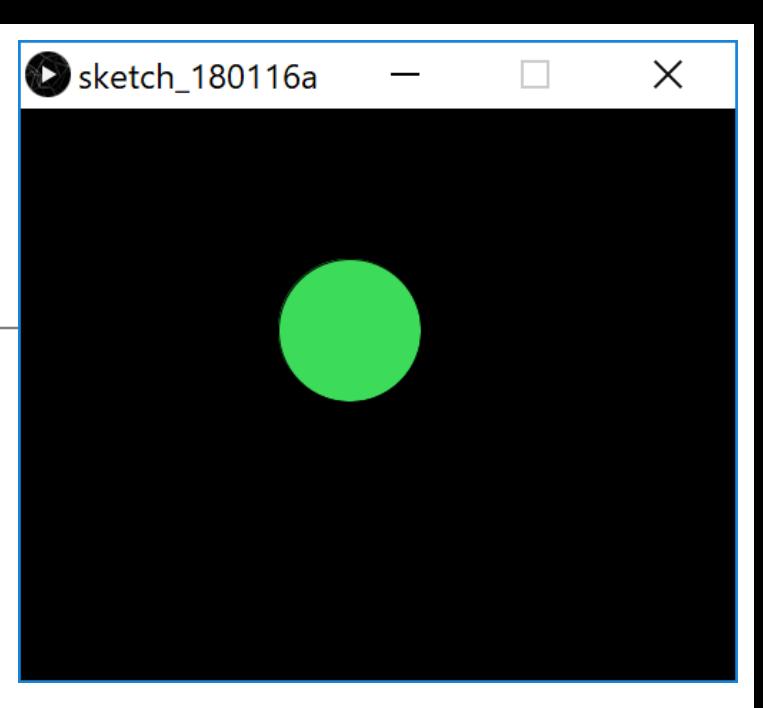

*Q: Why happens when we move* **background(0)**  into the draw function? *A: Before each circle is drawn, the background is painted black, so it clears the previous circle.*

#### Topics list

• The setup() function.

• The draw() function.

• System Variables in Processing.

Some examples of system variables in Processing:

**mouseX** (x co-ordinate of the mouse pointer on the display window)

- **mouseY** (y co-ordinate of the mouse pointer on the display window)
- **width** (width of the display window)
- **height** (height of the display window)

We don't have to define/create these; we just use them.

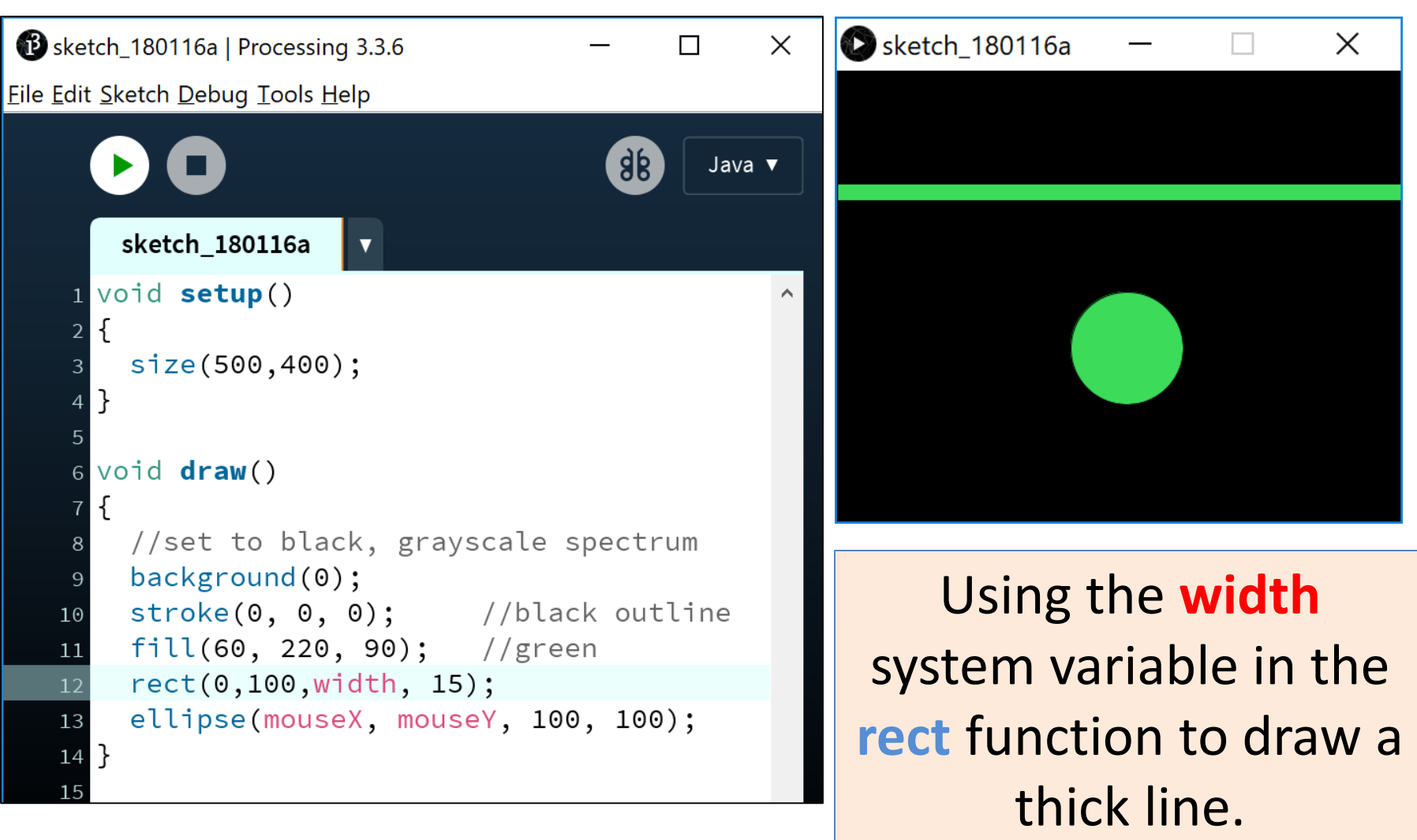

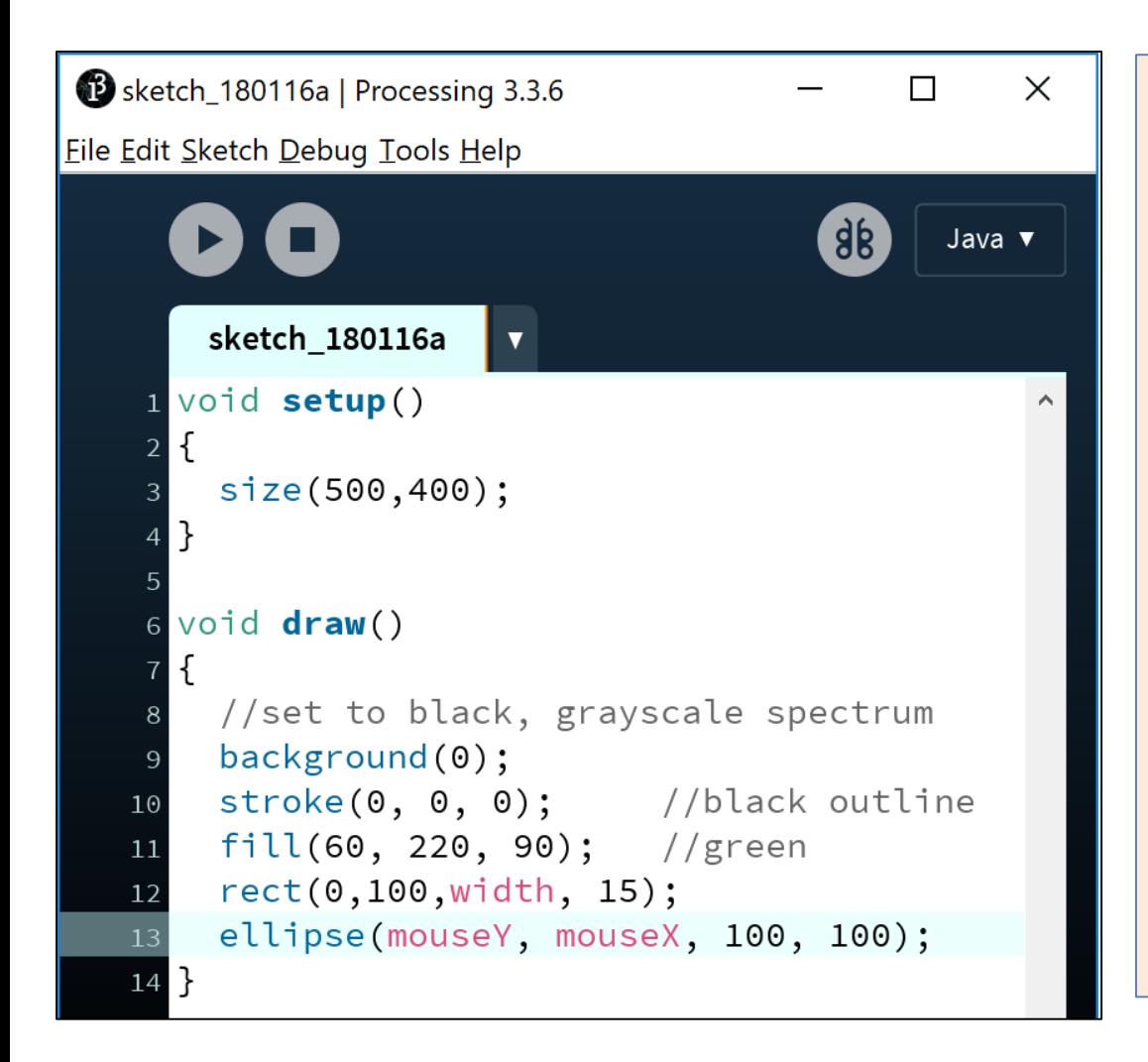

*Q: What would happen to our animation if we swapped the mouseX and mouseY variables in the ellipse function with each other?*

```
Sketch 180116a | Processing 3.3.6
                                                         \timesП
Eile Edit Sketch Debug Tools Help
                                              \overline{36}Java v
        sketch 180116a
                          \blacktriangledownvoid setup()
         size(500,400);
      void draw()
         //set to black, grayscale spectrum
         background(0):
         \mathsf{stroke}(0, 0, 0); //black outline
   10
         fill(60, 220, 90); //green
   11\,rect(0, 100, width, 15);12
         ellipse(mouseY, mouseX, 100, 100);
   14}
```
*Q: What would happen to our animation if we swapped the mouseX and mouseY variables in the ellipse function with each other?*

*A: As you move your mouse right on the x axis, the circle will move down on the y axis and vice versa.* 

#### Questions?

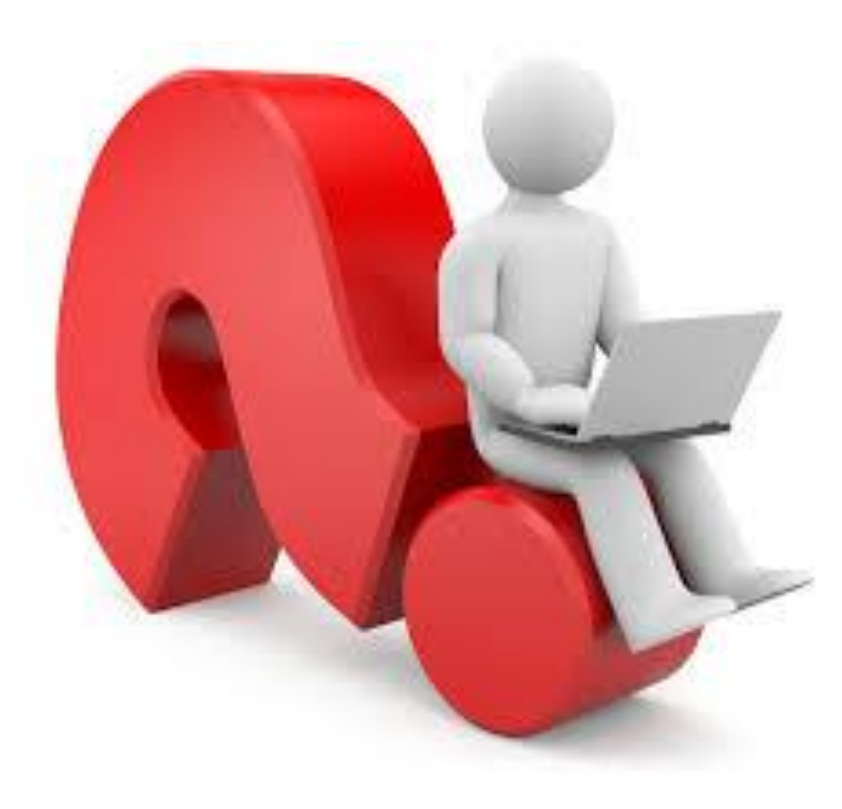